## **METHODOLOGY**

**Open Access**

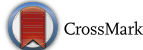

# *malariaAtlas*: an R interface to global malariometric data hosted by the Malaria Atlas Project

Daniel A. Pfeffer<sup>1</sup>, Timothy C. D. Lucas<sup>1\*</sup>, Daniel May<sup>1</sup>, Joseph Harris<sup>1</sup>, Jennifer Rozier<sup>1</sup>, Katherine A. Twohig<sup>1</sup>, Ursula Dalrymple<sup>1</sup>, Carlos A. Guerra<sup>2</sup>, Catherine L. Moyes<sup>1</sup>, Mike Thorn<sup>1</sup>, Michele Nguyen<sup>1</sup>, Samir Bhatt<sup>1,3</sup>, Ewan Cameron<sup>1</sup>, Daniel J. Weiss<sup>1</sup>, Rosalind E. Howes<sup>1</sup>, Katherine E. Battle<sup>1</sup>, Harry S. Gibson<sup>1</sup> and Peter W. Gething<sup>1</sup>

## **Abstract**

**Background:** The Malaria Atlas Project (MAP) has worked to assemble and maintain a global open-access database of spatial malariometric data for over a decade. This data spans various formats and topics, including: geo-located surveys of malaria parasite rate; global administrative boundary shapefles; and global and regional rasters representing the distribution of malaria and associated illnesses, blood disorders, and intervention coverage. MAP has recently released *malariaAtlas,* an R package providing a direct interface to MAP's routinely-updated malariometric databases and research outputs.

**Methods and results:** The current paper reviews the functionality available in *malariaAtlas* and highlights its utility for spatial epidemiological analysis of malaria. *malariaAtlas* enables users to freely download, visualise and analyse global malariometric data within R. Currently available data types include: malaria parasite rate and vector occurrence point data; subnational administrative boundary shapefles; and a large suite of rasters covering a diverse range of metrics related to malaria research. *malariaAtlas* is here used in two mock analyses to illustrate how this data may be incorporated into a standard R workflow for spatial analysis.

**Conclusions:** *malariaAtlas* is the frst open-access R-interface to malariometric data, providing a new and reproducible means of accessing such data within a freely available and commonly used statistical software environment. In this way, the *malariaAtlas* package aims to contribute to the environment of data-sharing within the malaria research community.

**Keywords:** Malaria, Open-access, Malariometric data, Parasite rate, R package

## **Background**

Since 2005, the Malaria Atlas Project (MAP) has worked to assemble and maintain a global open-access database of spatially explicit malariometric data. This work has been motived by dual aims to both enhance openaccess malaria data availability and to provide operationally relevant information for national and international

\*Correspondence: timcdlucas@gmail.com

<sup>1</sup> Malaria Atlas Project, Big Data Institute, Nuffield Department of Medicine, University of Oxford, Roosevelt Drive, Oxford OX3 7FY, UK Full list of author information is available at the end of the article

policymakers  $[1-4]$  $[1-4]$  $[1-4]$ . The availability of this repository of global malariometric data has underpinned numerous studies in the field  $[5-15]$  $[5-15]$ ; and continues to support prominent international research such as the Global Burden of Disease study [[16,](#page-9-1) [17\]](#page-9-2) and the World Malaria Report  $[18-22]$  $[18-22]$  $[18-22]$ . The fundamental need for accurate local information on malaria burden is evident now more than ever, as more countries approach malaria elimination and the challenges of limited funding, insecticide resistance and antimalarial resistance continue to grow [\[18](#page-9-3)]. To this end, MAP maintains a routinely updated assembly of national and subnational malariometric data, while

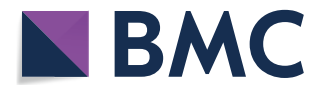

© The Author(s) 2018. This article is distributed under the terms of the Creative Commons Attribution 4.0 International License [\(http://creativecommons.org/licenses/by/4.0/\)](http://creativecommons.org/licenses/by/4.0/), which permits unrestricted use, distribution, and reproduction in any medium, provided you give appropriate credit to the original author(s) and the source, provide a link to the Creative Commons license, and indicate if changes were made. The Creative Commons Public Domain Dedication waiver ([http://creativecommons.org/](http://creativecommons.org/publicdomain/zero/1.0/) [publicdomain/zero/1.0/](http://creativecommons.org/publicdomain/zero/1.0/)) applies to the data made available in this article, unless otherwise stated.

developing tools to enable open access to this data for researchers and policymakers worldwide.

The data estate hosted at MAP is one of the largest open-access collections of global malariometric data, both in terms of number of records and geographic coverage. This data spans various formats, topic areas and spatial resolutions, including survey data for precise point locations, administrative-unit level routine surveillance data, and raster grids of spatially continuous modelled predictions (see Table  $1$ ). The geo-located survey data specifcally encompass: malaria parasite rate (crosssectional point prevalence), malaria-relevant blood disorder prevalence, intervention coverage, and *Anopheles* vector occurrence. The subnational routine surveillance data covers metrics such as API (annual parasite incidence) and malaria mortality. Finally, the predicted global and regional rasters represent estimates of the distribution of malaria infection and associated disease (e.g. clinical incidence; malaria-attributable fever), malariarelevant blood disorders, vector occurrence and relative abundance, intervention coverage, and accessibility to cities. This database comprises published data from scientifc publications, national surveys (e.g. DHS and MIS [[23,](#page-9-5) [24](#page-9-6)]), and grey literature produced by national ministries of health and international organizations; as well as unpublished data from researchers and malaria control programmes worldwide. Altogether this represents decades of collaborative work and countless person-hours of on-the-ground data collection.

Along with a newly released suite of online tools that enable open-access availability to MAP's databases and associated research outputs (available at [http://www.](http://www.map.ox.ac.uk) [map.ox.ac.uk\)](http://www.map.ox.ac.uk), MAP has recently released *malariaAtlas,* an R package providing a direct interface to MAP's openaccess databases and research outputs  $[25-27]$  $[25-27]$ . This interface offers three main advantages to traditional data repositories, including: user-defned queries to enable efficient downloading of subsets of large datasets; automatic access to the most up-to-date version of the database including new data and/or database amendments; and transparent and reproducible data access in the form of a few lines of shareable R code. This paper introduces *malariaAtlas,* outlining the available data and functions in the package and illustrating its utility in two reproducible mock analyses.

## **Results and discussion**

### **Data available through** *malariaAtlas*

*malariaAtlas* currently enables users to download, visualize and manipulate three types of data: parasite rate (PR) survey data; administrative boundary shapefles; and a large suite of rasters covering a range of modelled outputs related to malaria research (see Table [1](#page-1-0)). Georeferenced PR survey data is a core component of MAP's data estate and a common measure of malaria endemicity  $[1, 28]$  $[1, 28]$  $[1, 28]$  $[1, 28]$ . The PR survey points entered into MAP's database are screened for robust sampling methods and geographic specifcity to ensure they provide representative parasite species-specifc information on the local prevalence of malaria infection. This database includes 73,326 survey points as of July 2018 (64,685 *Plasmodium falciparum*; 14,412 *Plasmodium vivax*), covering the period 1975–2017. In addition to georeferenced data on malaria endemicity, up-to-date

<span id="page-1-0"></span>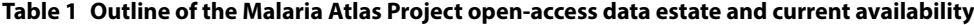

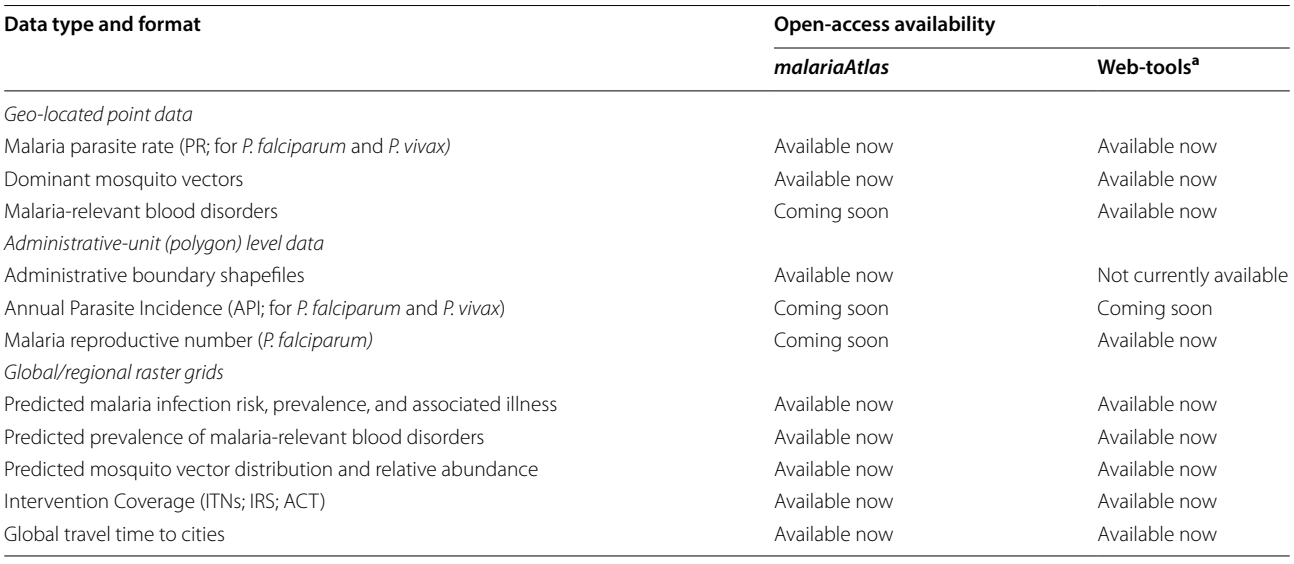

a Available at map.ox.ac.uk

and topologically correct shapefles of a region's administrative boundaries are fundamental to visualizing, interpreting and analysing spatial epidemiological data. As such, MAP maintains a collated set of subnational administrative boundary shapefles assembled from various publicly available sources (see [[29\]](#page-9-10)). MAP also makes a large number of raster grids publicly available, representing the major outputs of MAP's spatiotemporal epidemiological research. At the time of writing, 86 raster surfaces were available to download using *malariaAtlas*. These cover a variety of relevant metrics, such as predicted malaria parasite prevalence, clinical incidence and malaria-attributable fever [\[8](#page-8-3), [30–](#page-9-11)[32\]](#page-9-12); prevalence of malaria-related human blood disorders [[33](#page-9-13)–[35](#page-9-14)]; predicted risk of zoonotic *Plasmodium knowlesi* infection [[36\]](#page-9-15); predicted mosquito vector distribution and relative abundance [[37–](#page-9-16)[40\]](#page-9-17); coverage of insecticide-treated bed nets (ITNs), indoor residual spraying (IRS) and artemisinin-based combination therapy (ACT)  $[8]$  $[8]$ ; and travel time to cities  $[41]$  $[41]$ . By providing an R-interface to MAP's hosted survey data, shapefles and rasters, *malariaAtlas* enhances direct and reproducible access to this data source.

## **Downloading and visualizing data with** *malariaAtlas*

Using *malariaAtlas* to download and visualize data from MAP in R is achieved through four main classes of functions as outlined in Table [2](#page-2-0). These include: 'list' functions that allow the user to see how much data is available for a given data type; 'get' functions for data downloads; '*autoplot'* methods that enable quick visualisation of downloaded data using functions from the *ggplot2* package [[42\]](#page-9-19); and a number of utility functions that enable common manipulations of downloaded data (see Table [2\)](#page-2-0).

Within *malariaAtlas*, the functions *listPoints*, *getPR* and *autoplot.pr.points* provide a quick and simple way of downloading and visualising publicly available PR survey data hosted by MAP. *listPoints* returns a *data.frame* outlining the countries for which parasite rate survey data is available in MAPs database. *getPR* returns a *data.frame* of geo-located PR point data including: number of individuals examined; number of positive diagnoses by species; age range of the sample population; sampling date and location information; diagnostic method(s) used; and source citation. Arguments are included to enable queries based on location (Continent; Country Name; 3

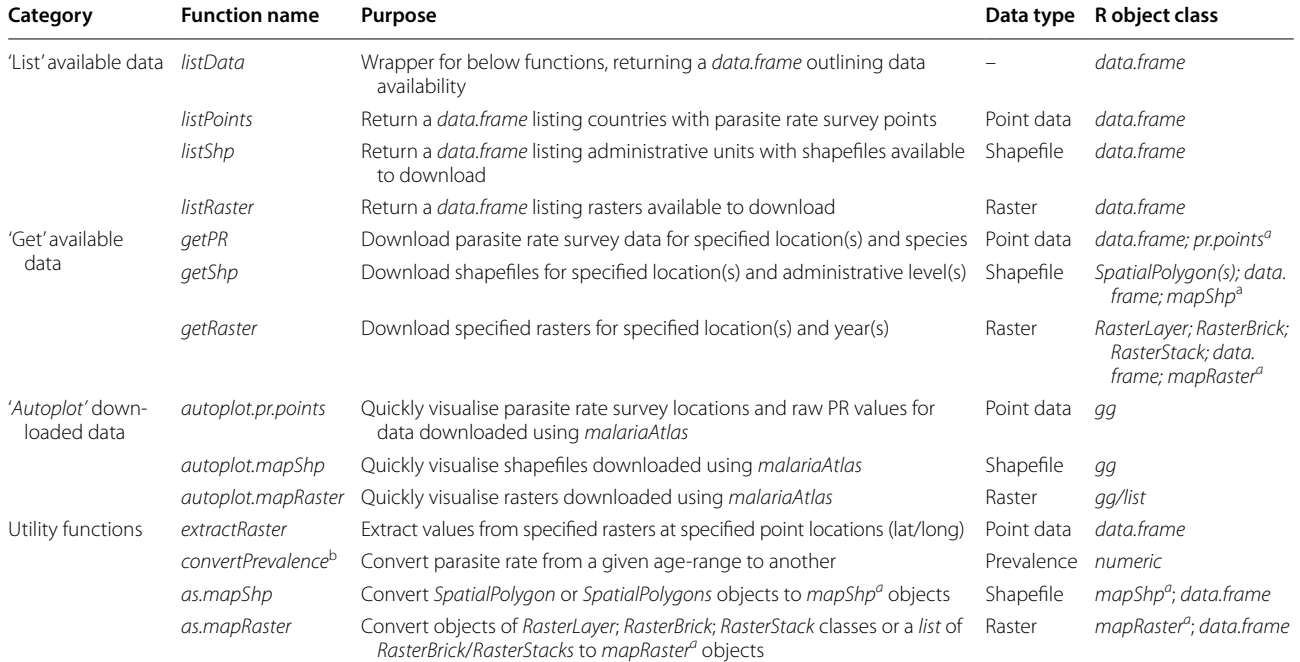

#### <span id="page-2-0"></span>**Table 2 Outline of** *malariaAtlas* **functions**

*<sup>a</sup> malariaAtlas* specifc object class defned for purposes of quick visualisation using *autoplot* (*pr.points*; *mapShp*; and *mapRaster*) or in-built optional conversion of *Spatial*\* classes to *data.frame* formats (*mapShp*; *mapRaster*)

b See the *ageStand* R package on GitHub [\[43](#page-9-20)] or *malariaAtlas* help fles for additional information on *convertPrevalence*

letter ISO code; or spatial extent) and species (either *P. falciparum* or *P. vivax*). The returned data has the additional class '*pr.points'* which enables quick visualization of downloaded points using *autoplot*. A subset of the PR survey points in MAP's database remain confdential, in accordance with the respective data-use agreements under which they have been shared. For these confdential data points, MAP has either limited or no permission to share measured PR values and/or geo-location data, however citations to the original data source are provided for all downloaded points. Accordingly, datasharing restrictions for any given point are provided in the 'permissions\_info' column of a downloaded *pr.points data.frame*. Figure [1](#page-3-0) illustrates the use of *malariaAtlas* to download and visualise PR survey points, including maps of (a) the full database of available *P. falciparum* PR points at the time of publication (Fig. [1a](#page-3-0), b) all PR survey points hosted by MAP from Tanzania (Fig. [1b](#page-3-0)).

Analogous to the functions described above, *list-Shp*, *getShp* and *autoplot.mapShp* allow users to download and visualise the set of shapefles collated by MAP (see Table [2\)](#page-2-0). *listShp* returns a *data.frame* indicating all administrative regions covered by these shapefles along with their administrative level and corresponding parent administrative unit. *getShp* returns either a *SpatialPolygons* object or *mapShp* object (as chosen by the user) containing polygons at either ADMIN0 (national) or ADMIN1 (state; province) levels for any given country; and down to ADMIN3 level for some malaria-endemic countries. Quick visualisation of *mapShp* objects is possible through an *autoplot* method.

Rasters are the fnal datatype available to download and visualise using *malariaAtlas* via the functions: *listRaster*, *getRaster* and *autoplot*.*mapRaster*. *listRaster* returns a *data.frame* that serves as a catalogue of rasters available to download using *getRaster,* mirroring the catalogue of rasters available on MAP's online interactive explorer tool (map.ox.ac.uk/explorer). This *data.frame* includes columns that provide descriptive metadata including an abstract outlining raster content, a citation to the original publication associated with a given raster, and the time period covered for time-varying raster datasets. *getRaster* provides the means to download one or more raster layers at a time, queried by location (using either an input *SpatialPolygon* shapefle or a user-defned extent (xmin, xmax, ymin, ymax)), and year (for temporally dynamic raster datasets). The data is returned as a *Raster*\* object: a *RasterLayer* for a single raster; a *RasterBrick* for two or more rasters of the same extent/resolution; or a *list* of *Raster\** objects for two or more rasters of difering extents/resolutions. Downloaded rasters represent the mean predicted value from various geostatistical models. For further information on specifc modelling approaches and/or associated uncertainty of predicted values users are encouraged to consult the associated publication (citation information available via *listRaster*) or to contact MAP directly. The utility function *as.mapRaster* converts any object downloaded using *getRaster* into a *mapRaster* object (long-format *data.frame* with columns x, y, z (longitude, latitude, value) and raster\_name) enabling tabular manipulation and *ggplot*-friendly visualisation. Quick visualization of *mapRaster* objects is provided via included *autoplot* methods. Figure [1](#page-3-0)c illustrates example code used to download and quickly visualise a raster for a given shapefle extent via *malariaAtlas*.

## **Data manipulation and utility functions**

Three additional utility functions have been added to provide an easy means to perform common data manipulations. *extractRaster* allows users to download values from MAP rasters at specifc point locations supplied in a user-specifed set of coordinates (see *malariaAtlas* Vignette;  $[27]$  $[27]$ ). This enables users to input a list of locations (latitude, longitude) and get back the associated raster value (e.g. malaria prevalence) for each location. *as. mapShp* and *as.mapRaster* provide a means of converting between *Spatial*\* class objects (for polygon data) or *Raster*\* class objects (for raster data) to the *malariaAtlas data.frame*-based object classes *mapShp* and *mapRaster* respectively. This permits tabular manipulation and *ggplot*-friendly plotting through provided *autoplot* methods. *convertPrevalence* is an additional utility function that provides a principled approach to age-standardization of malaria prevalence data [[43\]](#page-9-20), based on models defned by Smith et al. [\[28\]](#page-9-9) for *P. falciparum* and Gething et al. [\[30\]](#page-9-11) for *P. vivax*. Altogether, the above functions provide a simple means of downloading, visualising and manipulating spatial malariometric data. The flexibility of R as a statistical software platform and the wealth of existing R packages enable users to easily extend their analysis beyond these functions and integrate *malariaAt*las into more complex analytical workflows.

(See fgure on next page.)

<span id="page-3-0"></span>**Fig. 1** Using *malariaAtlas* to download and visualise geolocated parasite rate data and modelled raster data. **a** *malariaAtlas*-derived map of the full *Pf*PR database available to download using *getPR*. Points are coloured according to PR value and sized according to sample size. Grey points illustrate confdential data. **b** Map of all PR points from The United Republic of Tanzania hosted by MAP for both *Plasmodium falciparum* and *Plasmodium vivax*. **c** Rasters of estimated spatial distribution of *Pf*PR in Mozambique in 2000, 2005, 2010 and 2015 from Bhatt et al. [[8](#page-8-3)]. For all panels, the *malariaAtlas* R code used to download and visualise the relevant data is included below the map

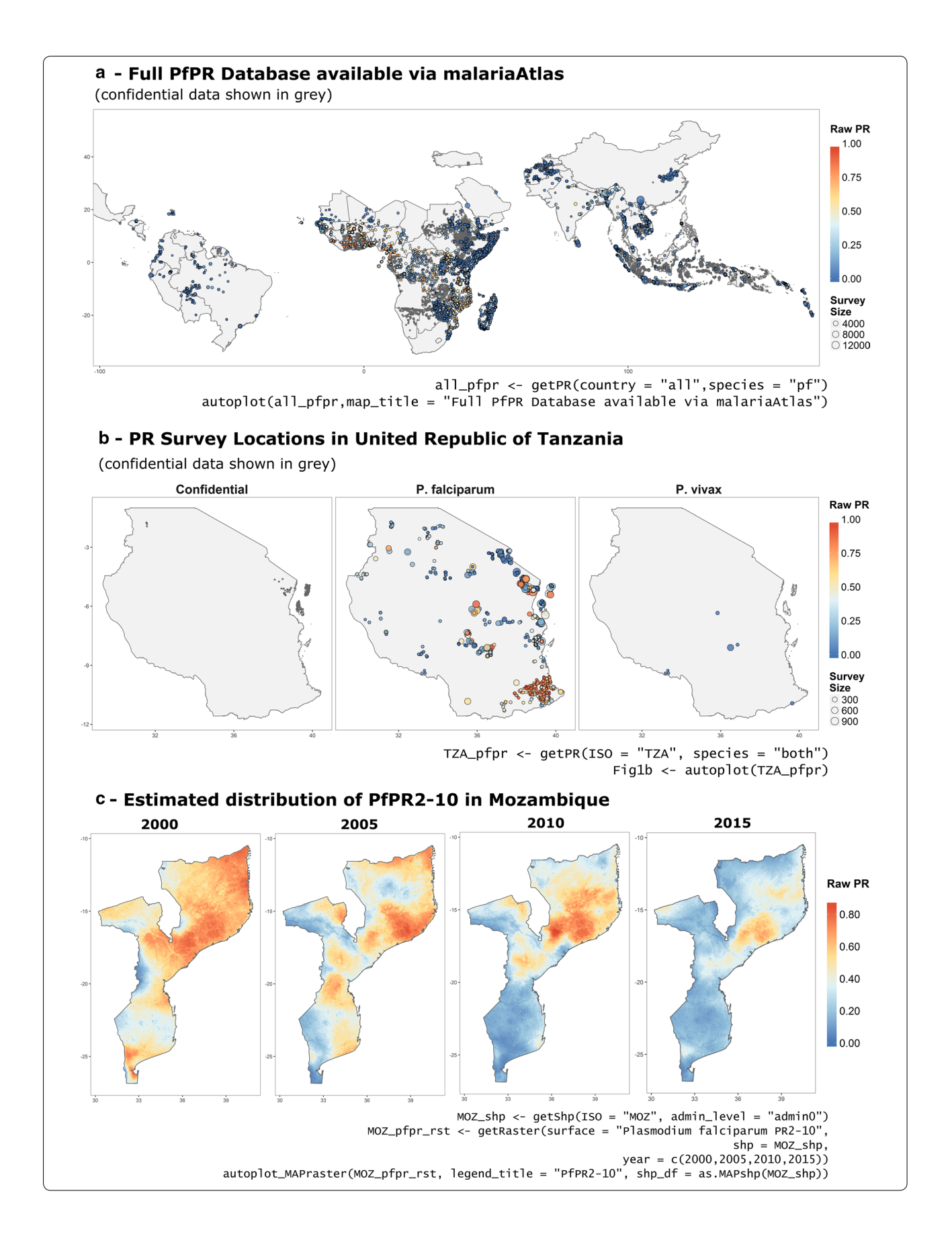

## *Zoon* **modules**

To further aid the dissemination and use of these data, *malariaAtlas* modules were developed for the species distribution modelling software *zoon* [[44\]](#page-9-21). *Zoon* provides a modular framework for species distribution modelling, allowing users to collect and model data in a simple pipeline. Species distribution modelling is a subfeld of ecology in which the spatial distribution of an organism is estimated from known presence and absence (if available) locations. There are strong parallels between species distribution modelling and parasite rate mapping as both use binomial data to estimate a spatial probability surface; in species distribution modelling this surface is the probability of species occurrence while in parasite rate mapping the surface is probability of infection. Two *zoon* modules have been added ('*malariaAtlas\_PR*' and '*malariaAtlas\_covariates*'*)* allowing parasite rate surveys to be used as response data and raster data to be used as covariates within a *zoon* workflow. The parasite rate data (*Pv*PR) survey points and covariate raster data were downloaded using *malariaAtlas* (see Box 1) and used to ft a Bayesian geostatistical model of malaria risk (see full example code in Additional file [1\)](#page-8-4). For illustrative purposes, an arbitrary spatial extent was chosen for this analysis. All *Pv*PR points in the study area were downloaded using *getPR,* and then subsetted to only publicly available data for analysis. *convertPrevalence* was used to standardize values to all-ages *Pv*PR (see Fig. [2a](#page-6-0); Box 1). The R-INLA package  $[45, 46]$  $[45, 46]$  $[45, 46]$  $[45, 46]$  was used to fit a Bayesian geostatistical model with a binomial likelihood to these data. Covariate data included rasters of environmental factors (night-time land surface temperature  $[47]$  $[47]$  $[47]$ ; log elevation  $[48]$  $[48]$ ; rainfall  $[49]$  $[49]$  $[49]$ ) and log travel time to the nearest city (downloaded using *getRaster* as in Box 1, hereafter referred to as 'human accessibility';  $[41]$  $[41]$  $[41]$ ). These fixed effects were given minimally informative (INLA default) priors.

```
Box 1: Example malariaAtlas R code to download PvPR data & human accessibility raster as used in mock analysis 1
# Define spatial extent and download points within this area
extent <- matrix(data = c(-65.2, -11.8, -52, 1)<br>dimnames = list(c("x", "y"), c("min", "max")))
                                                         1), nrow = 2, ncol = 2,
pvpr_raw <- getPR(extent = extent, species = "pv")
# Subset to data points for which all data is publicly available
pypr_{raw} < -pypr_{raw}[!is.na(pypr_{raw}for),]
# Use convertPrevalence to standarize pvpr to Pv parasite rate in age range 1 - 99
pypr_rraw$pv_pr_1to99 < -</math> convertPrevalence(prevalence = <math>pypr_raw$pr</math>,age_min_in = pvpr_raw$lower_age,
                                                       age_max_in = pypr_rawSupper_age,age_min_out = rep(1, length(pvpr_raw$pr))<br>age_min_out = rep(1, length(pvpr_raw$pr))<br>age_max_out = rep(99, length(pvpr_raw$pr)
                                                                                   [length(pvpr_raw$pr)),
                                                       parameters = "Pv_Gething2012"
# Download Weiss et al 2018 raster of Travel Time to Cities for use as covariate data
access <- malariaAtlas::getRaster(surface = "A global map of travel time to cities to<br>assess inequalities in accessibility in 2015",extent = extent)
```
ofers a useful benchmark dataset for testing new methods. However, state-of-the-art models of malaria prevalence (e.g. [[8\]](#page-8-3)) are currently beyond the scope of *zoon,* and as such *zoon* is not expected to be directly used for risk mapping and/or policymaking.

## **Mock analysis 1: predicting the spatial distribution of** *Plasmodium vivax* **using** *malariaAtlas***-derived response and covariate data**

The first mock analysis illustrates the use of *malariaAtlas* to download response and covariate data for use in spatial epidemiological analysis. *P. vivax* parasite rate

The spatial autocorrelation in the data was modelled using a continuous, spatial Gaussian random feld with a Matern covariance function  $[45]$  $[45]$  $[45]$ . The hyperparameters of the random feld were given Penalised Complexity (PC) priors, which by design prefer a simpler model with a smoother random field  $[50]$  $[50]$  $[50]$ . The hyperparameters of the random feld are the range (the distance within which the correlation of the feld is essentially zero) and the standard deviation (the amount the feld can vary). For the current model, the priors on these values were parameterised by setting the probability that the range of the feld was smaller than an extreme

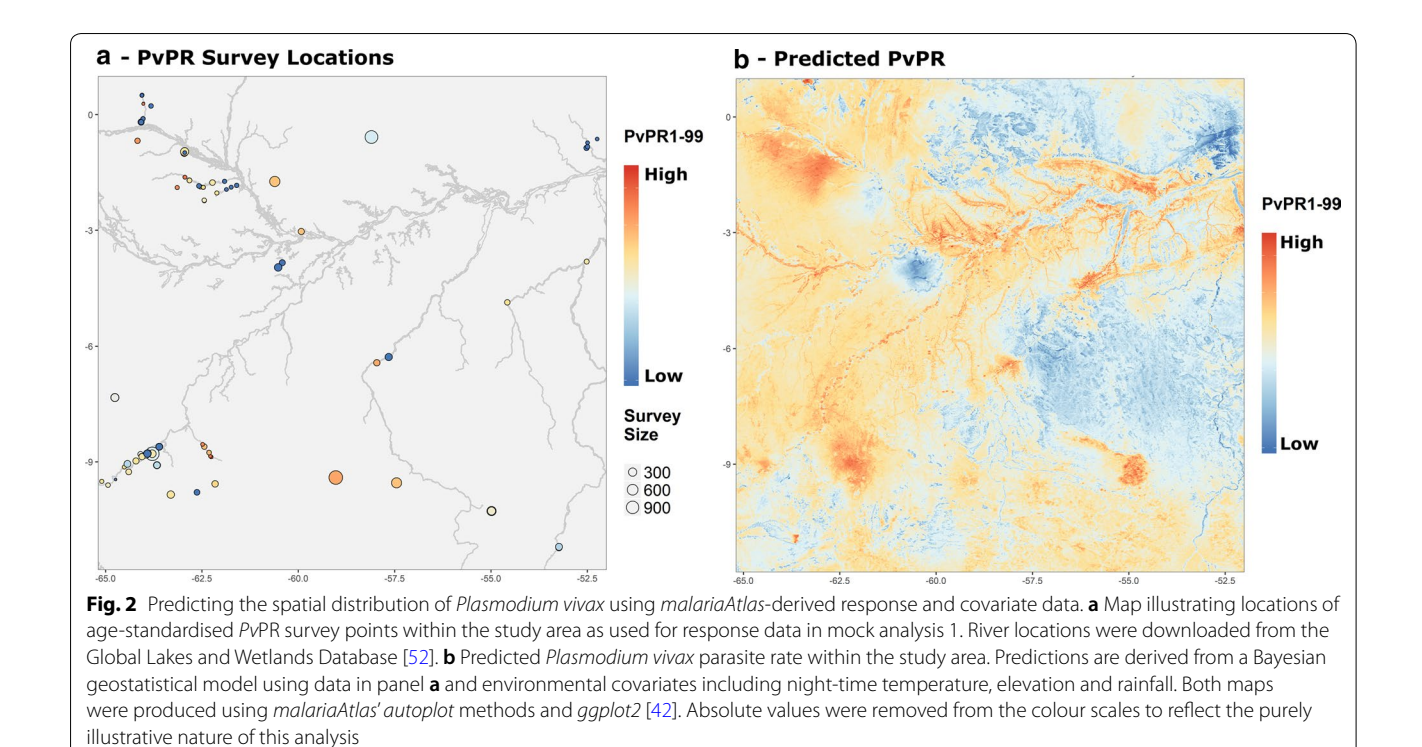

<span id="page-6-0"></span>minimum value (2 decimal degrees) as 0.01 and the probability that the standard deviation of the feld was greater than an extreme maximum value (2.7) as 0.01. A random feld with a standard deviation of 2.7 would be able to explain all the residual variance from a previously fitted logistic regression. The above prior was thus defned such that this undesirable level of overftting was unlikely.

The fitted model was used to predict *PvPR* across the spatial extent of the study area (see Fig. [2b](#page-6-0)). Within this model, night-time temperature and elevation were significant predictors of *PvPR* (estimated coefficients (95% CI) of  $-0.98$  ( $-1.70$  to  $-0.30$ ) and  $-1.43$  $(-2.69 \text{ to } -0.38)$  respectively), while human accessibility did not significantly predict  $PvPR$  ( $-0.16$  ( $-0.44$ ) to 0.16)). Overall interpretation of these results is limited due to its small sample size and arbitrary spatial extent. Nevertheless, this mock analysis illustrates the use of *malariaAtlas* to download spatial malariometric response and covariate data for incorporation into further analysis.

## **Mock analysis 2: testing a new modelling approach using in-built** *malariaAtlas zoon* **modules**

The second mock analysis demonstrates how *malariaAtlas* can be used to access malariometric data within a *zoon* workflow [[44\]](#page-9-21). As an illustrative example, this

analysis investigates whether including mosquito occurrence data can improve predictive models of *Pf*PR, using data from a second arbitrary study area (bounded by latitudes of  $-24$  and  $-15$  and longitudes of 44 and 49). A simple spatial validation scheme was implemented, using *Pf*PR data from north of latitude −20 (28,921 individuals from 208 locations) as a holdout validation data set. Logistic regression models were ftted to two datasets and their predictive performance was compared. The first data set was simply the *Pf*PR data from 116 locations and 8546 individuals south of latitude  $-20$ . The second dataset was comprised of the same *Pf*PR data with the addition of known occurrence locations of *Anopheles arabiensis* and *Anopheles gambiae* collected from the Global Biodiversity Information Facility [[51\]](#page-9-28), treating each vector occurrence location as equivalent to a single positive case of *P. falciparum* (total 147 locations and 8592 individuals/mosquitoes; see Fig. [3](#page-7-0)a). For covariates, WorldClim layers 1, 4, 12 and 15 (mean and within-year variation of temperature and precipitation  $[49]$  $[49]$ ) as well as human accessibility [[41](#page-9-18)] were used. *Pf*PR data and human accessibility rasters were downloaded using *malariaAtlas zoon* modules (see Box 2). Model performance was compared using the AUC (Area Under the Curve) model evaluation criterion which assessed the ability of each model to correctly assign an infected/non-infected status to individuals in the hold-out set.

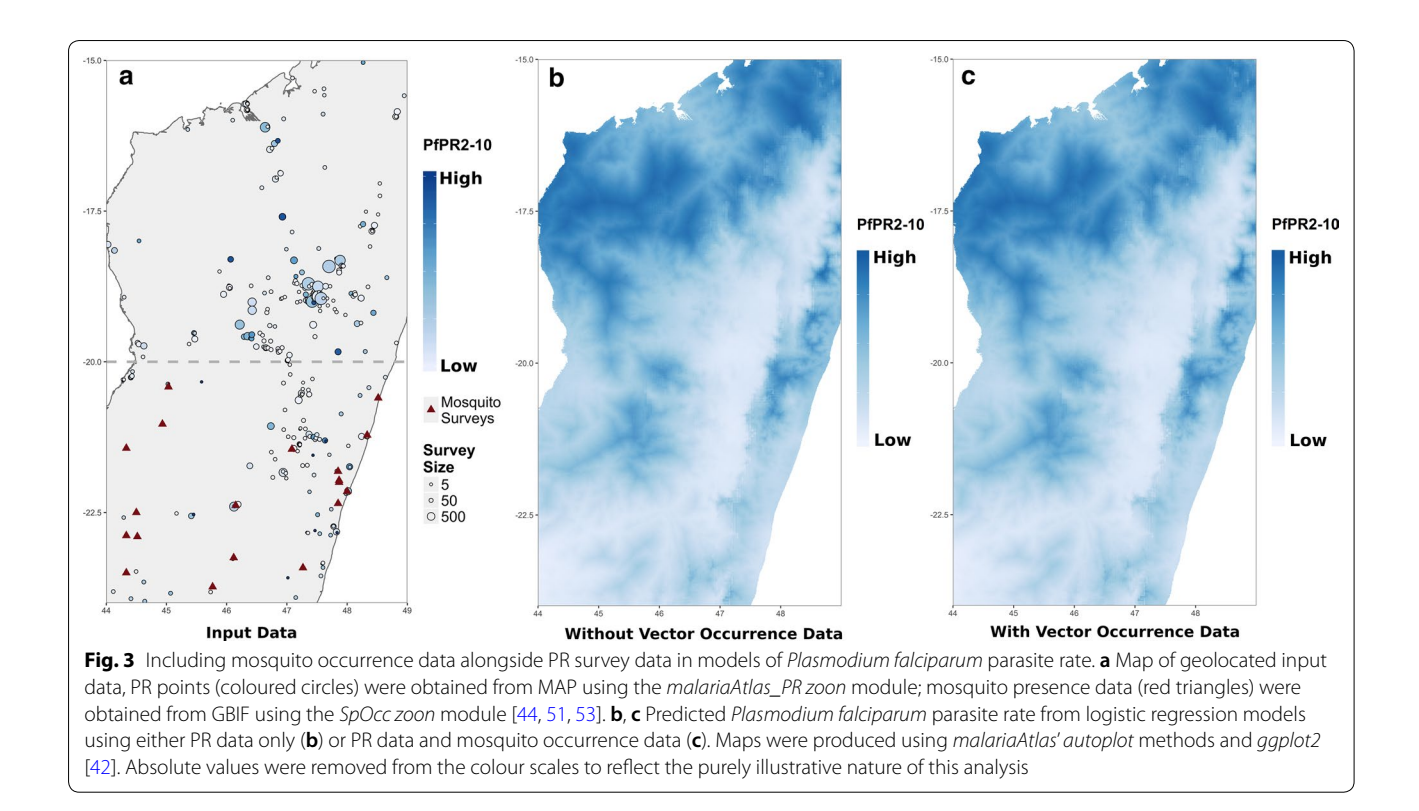

<span id="page-7-0"></span>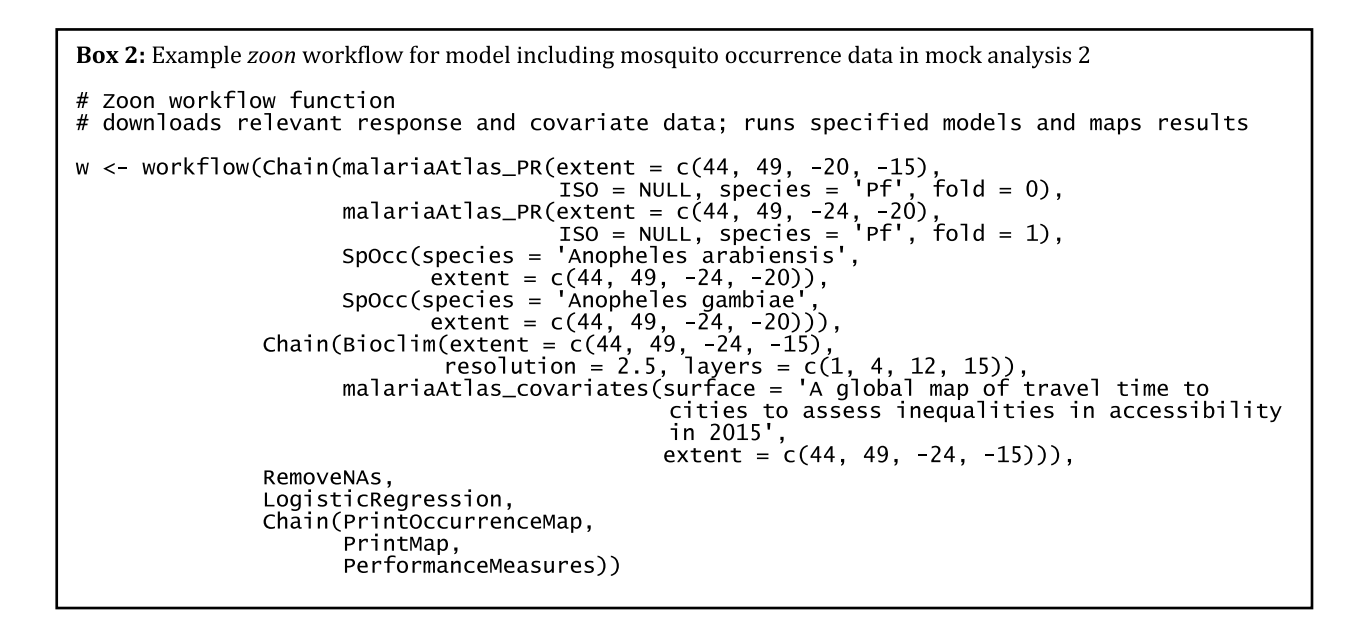

Including mosquito occurrence data very marginally improved predictive performance. AUC was 0.577 without mosquito occurrence data and 0.578 with the addition of mosquito data. Maps created using both models are shown in Fig. [3](#page-7-0)b, c showing almost identical outcomes. It is worth noting that the diference in model

performance has no practical relevance. However, this serves as an illustrative example of how *malariaAtlas* data can be used within *zoon* to test new methods. Larger scale comparisons, and a less naive approach to incorporating mosquito data, would be needed to truly examine whether this method has analytical merit.

## **Conclusions**

*malariaAtlas* is the frst open-access R-interface to malariometric data, providing a new and reproducible means of accessing this data within a freely available and commonly used statistical software environment. As such, by using *malariaAtlas*, any individual with internet access can directly download, visualise and analyse data from the Malaria Atlas Project. Furthermore, this package is designed to ft into existing research workflows, enabling importation of multiple data-types in a few simple lines of code, as illustrated in the mock analyses above. As the MAP data estate continues to grow, *malariaAtlas* will offer an up-to-date interface to the most recent malariometric data. Future updates will seek to provide access to additional data-types (e.g. publicly reported routine surveillance data; site-level geolocated survey data of other types such as prevalence data for glucose-6-phosphate dehydrogenase defciency and the Dufy negative blood group; and new raster datasets such as modelled resistance to the insecticides used in malaria control). Future updates will also include the option for date-specifc data queries (e.g. 'download data as at 01/04/2018'), enabling truly reproducible data download irrespective of potential amendments to the source database. *malariaAtlas* rests upon decades of valuable collaboration and data-sharing within the malaria research community. By providing a new means of open-access to malariometric data it is hoped that this package both contributes to this environment of open data-sharing and also provides a valuable tool to malaria researchers worldwide.

## **Additional fle**

<span id="page-8-4"></span>**[Additional fle 1.](https://doi.org/10.1186/s12936-018-2500-5)** Illustrative R code used to conduct the Mock Analyses in this paper.

#### **Authors' contributions**

DP and TL conceived of the project, and created and maintain the R package. DM, JH and HG created and maintain the database systems underlying the R package and contributed technical advice to interfacing with these systems. JR, KT, UD, CG, CM, MT, MN, SB, EC, DW, RH, KB, HG and PG gathered and processed malariometric data and/or produced modelled rasters available via *malariaAtlas*. PG and MT obtained funding for this project and ofered advice on the R package design. DP wrote the frst draft of the manuscript. All authors read and approved the fnal manuscript.

#### **Author details**

<sup>1</sup> Malaria Atlas Project, Big Data Institute, Nuffield Department of Medicine, University of Oxford, Roosevelt Drive, Oxford OX3 7FY, UK.<sup>2</sup> Sanaria Institute for Global Health & Tropical Medicine, Rockville, MD 20850, USA.<sup>3</sup> Department of Infectious Disease Epidemiology, Imperial College London, London W2 1PG, UK.

#### **Acknowledgements**

We are thankful to the many people who have generously contributed their unpublished data to MAP's research and/or open-access database. These

individuals are identifed on the MAP website at [http://www.map.ox.ac.uk/](http://www.map.ox.ac.uk/acknowledgements) [acknowledgements](http://www.map.ox.ac.uk/acknowledgements). We also thank Scott Chamberlain for fxing bugs in the spocc package that were encountered during our analyses, as well as Nick Golding and David Smith for providing the code and permissions to include the *convertPrevalence* function in *malariaAtlas.*

#### **Competing interests**

The authors declare that they have no competing interests.

#### **Availability of data and materials**

The malariometric datasets generated and/or analysed during the current study are available from the Malaria Atlas Project database, [http://www.map.](http://www.map.ox.ac.uk) [ox.ac.uk](http://www.map.ox.ac.uk). Environmental covariate data that support the analyses in this study are available from NASA LP DAAC [[47](#page-9-24), [48\]](#page-9-25) and WorldClim [\[49](#page-9-26)]. Mosquito occurrence data used in this study are available from GBIF [\[51\]](#page-9-28).

#### **Consent for publication**

Not applicable.

**Ethics approval and consent to participate** Not applicable.

#### **Funding**

The development of *malariaAtlas* was funded by the Bill and Melinda Gates Foundation's grant to the ROAD-MAP (Repository of Open Access Data— Malaria Atlas Project) group within MAP (Gates Foundation opportunity code: OPP1106023).

#### **Publisher's Note**

Springer Nature remains neutral with regard to jurisdictional claims in published maps and institutional afliations.

Received: 3 July 2018 Accepted: 29 September 2018 Published online: 05 October 2018

#### **References**

- <span id="page-8-0"></span>Guerra CA, Hay SI, Lucioparedes LS, Gikandi PW, Tatem AJ, Noor AM, et al. Assembling a global database of malaria parasite prevalence for the Malaria Atlas Project. Malar J. 2007;6:17.
- 2. Hay SI, Snow RW. The Malaria Atlas Project: developing global maps of malaria risk. PLoS Med. 2006;3:e473.
- 3. Moyes CL, Temperley WH, Henry AJ, Burgert CR, Hay SI. Providing open access data online to advance malaria research and control. Malar J. 2013;12:161.
- <span id="page-8-1"></span>4. Piel FB, Howes RE, Nyangiri OA, Moyes CL, Williams TN, Weatherall DJ, et al. Online biomedical resources for malaria-related red cell disorders. Hum Mutat. 2013;34:937–44.
- <span id="page-8-2"></span>5. Walker PG, Grifn JT, Ferguson NM, Ghani AC. Estimating the most efficient allocation of interventions to achieve reductions in *Plasmodium falciparum* malaria burden and transmission in Africa: a modelling study. Lancet Glob Health. 2016;4:e474–84.
- 6. Amoah B, Giorgi E, Heyes DJ, Burren S, Diggle PJ. Geostatistical modelling of the association between malaria and child growth in Africa. Int J Health Geogr. 2018;17:7.
- 7. Barrenho E, Miraldo M, Shaikh M, Atun R. Vertical and horizontal equity of funding for malaria control: a global multisource funding analysis for 2006–2010. BMJ Glob Health. 2017;2:e000496.
- <span id="page-8-3"></span>8. Bhatt S, Weiss DJ, Cameron E, Bisanzio D, Mappin B, Dalrymple U, et al. The efect of malaria control on *Plasmodium falciparum* in Africa between 2000 and 2015. Nature. 2015;526:207–11.
- 9. Korenromp E, Hamilton M, Sanders R, Mahiané G, Briët OJ, Smith T, et al. Impact of malaria interventions on child mortality in endemic African settings: comparison and alignment between LiST and Spectrum-Malaria model. BMC Public Health. 2017;17:781.
- 10. Tatem AJ, Guerra CA, Kabaria CW, Noor AM, Hay SI. Human population, urban settlement patterns and their impact on *Plasmodium falciparum* malaria endemicity. Malar J. 2008;7:218.
- 11. Cuadros DF, Branscum AJ, García-Ramos G. No evidence of association between HIV-1 and malaria in populations with low HIV-1 prevalence. PLoS ONE. 2011;6:e23458.
- 12. Golding N, Burstein R, Longbottom J, Browne AJ, Fullman N, Osgood-Zimmerman A, et al. Mapping under-5 and neonatal mortality in Africa, 2000–15: a baseline analysis for the Sustainable Development Goals. Lancet. 2017;390:2171–82.
- 13. WHO, UNICEF. Achieving the malaria MDG target: reversing the incidence of malaria 2000–2015. Geneva: World Health Organization; 2015.
- 14. Briët OJ, Gething PW, Maire N, Tarantino M, Hay SI. Estimated malaria epidemiologically efective lifetime of mass LLIN distributions depending on transmission in African countries. Report for African Leaders Malaria Alliance, 2012.
- <span id="page-9-0"></span>15. Gething PW, Casey DC, Weiss DJ, Bisanzio D, Bhatt S, Cameron E, et al. Mapping *Plasmodium falciparum* mortality in Africa between 1990 and 2015. N Engl J Med. 2016;375:2435–45.
- <span id="page-9-1"></span>16. GBD 2016 Causes of Death Collaborators. Global, regional, and national age-sex specifc mortality for 264 causes of death, 1980–2016: a systematic analysis for the Global Burden of Disease Study 2016. Lancet. 2017;390:1151–210.
- <span id="page-9-2"></span>17. GBD 2016 DALYs and HALE Collaborators. Global, regional, and national disability-adjusted life-years (DALYs) for 333 diseases and injuries and healthy life expectancy (HALE) for 195 countries and territories, 1990–2016: a systematic analysis for the Global Burden of Disease Study 2016. Lancet. 2017;390:1260–344.
- <span id="page-9-3"></span>18. WHO. World malaria report 2017. Geneva: World Health Organization; 2017.
- 19. WHO. World malaria report 2016. Geneva: World Health Organization; 2016.
- 20. WHO. World malaria report 2015. Geneva: World Health Organization; 2015.
- 21. WHO. World malaria report 2014. Geneva: World Health Organization; 2014.
- <span id="page-9-4"></span>22. WHO. World malaria report 2013. Geneva: World Health Organization; 2013.
- <span id="page-9-5"></span>23. The DHS Program. Demographic and health surveys 2018. [https://dhspr](https://dhsprogram.com) [ogram.com](https://dhsprogram.com). Accessed 12 Apr 2018.
- <span id="page-9-6"></span>24. Malariasurveys.org. Malaria indicator surveys 2018. [http://www.malariasur](http://www.malariasurveys.org) [veys.org](http://www.malariasurveys.org). Accessed 12 Apr 2018.
- <span id="page-9-7"></span>25. Malaria Atlas Project. MAP data R package 2018. [http://www.map.ox.ac.](http://www.map.ox.ac.uk/application-project/malariaatlas_package) [uk/application-project/malariaatlas\\_package](http://www.map.ox.ac.uk/application-project/malariaatlas_package). Accessed 13 Apr 2018.
- 26. Malaria Atlas Project. malariaAtlas 2018. [https://github.com/malaria-atlas](https://github.com/malaria-atlas-project/malariaAtlas) [-project/malariaAtlas.](https://github.com/malaria-atlas-project/malariaAtlas) Accessed 10 Apr 2018.
- <span id="page-9-8"></span>27. Pfeffer D, Lucas T, May D, Rozier J, Gibson H, Golding N, et al. malariaAtlas: An R interface to open-access malaria data, hosted by the 'Malaria Atlas Project' 2018. <https://cran.r-project.org/web/packages/malariaAtlas/index.html>. Accessed 10 Apr 2018.
- <span id="page-9-9"></span>28. Smith DL, Guerra CA, Snow RW, Hay SI. Standardizing estimates of the *Plasmodium falciparum* parasite rate. Malar J. 2007;6:131.
- <span id="page-9-10"></span>29. Malaria Atlas Project. Administrative boundaries 2018. [https://map.ox.ac.](https://map.ox.ac.uk/data-project/administrative-boundaries) [uk/data-project/administrative-boundaries](https://map.ox.ac.uk/data-project/administrative-boundaries). Accessed 13 Apr 2018.
- <span id="page-9-11"></span>30. Gething PW, Elyazar IRF, Moyes CL, Smith DL, Battle KE, Guerra CA, et al. A long neglected world malaria map: *Plasmodium vivax* endemicity in 2010. PLoS Negl Trop Dis. 2012;6:e1814.
- 31. Gething PW, Patil AP, Smith DL, Guerra CA, Elyazar IR, Johnston GL, et al. A new world malaria map: *Plasmodium falciparum* endemicity in 2010. Malar J. 2011;10:378.
- <span id="page-9-12"></span>32. Dalrymple U, Cameron E, Bhatt S, Weiss DJ, Gupta S, Gething PW. Quantifying the contribution of *Plasmodium falciparum* malaria to febrile illness amongst African children. eLife. 2017;6:e29198.
- <span id="page-9-13"></span>33. Howes RE, Patil AP, Piel FB, Nyangiri OA, Kabaria CW, Gething PW, et al. The global distribution of the Dufy blood group. Nat Commun. 2011;2:266. [https://www.nature.com/articles/ncomms1265#supplement](https://www.nature.com/articles/ncomms1265#supplementary-information) [ary-information](https://www.nature.com/articles/ncomms1265#supplementary-information).
- 34. Howes RE, Piel FB, Patil AP, Nyangiri OA, Gething PW, Dewi M, et al. G6PD defciency prevalence and estimates of afected populations in malaria endemic countries: a geostatistical model-based map. PLoS Med. 2012;9:e1001339.
- <span id="page-9-14"></span>35. Piel FB, Patil AP, Howes RE, Nyangiri OA, Gething PW, Dewi M, et al. Global epidemiology of sickle haemoglobin in neonates: a contemporary geostatistical model-based map and population estimates. Lancet. 2013;381:142–51.
- <span id="page-9-15"></span>36. Shearer FM, Huang Z, Weiss DJ, Wiebe A, Gibson HS, Battle KE, et al. Estimating geographical variation in the risk of zoonotic *Plasmodium knowlesi* infection in countries eliminating malaria. PLoS Negl Trop Dis. 2016;10:e0004915.
- <span id="page-9-16"></span>37. Sinka ME, Bangs MJ, Manguin S, Coetzee M, Mbogo CM, Hemingway J, et al. The dominant *Anopheles* vectors of human malaria in Africa, Europe and the Middle East: occurrence data, distribution maps and bionomic précis. Parasit Vectors. 2010;3:117.
- 38. Sinka ME, Golding N, Massey NC, Wiebe A, Huang Z, Hay SI, et al. Modelling the relative abundance of the primary African vectors of malaria before and after the implementation of indoor, insecticide-based vector control. Malar J. 2016;15:142.
- 39. Wiebe A, Longbottom J, Gleave K, Shearer FM, Sinka ME, Massey NC, et al. Geographical distributions of African malaria vector sibling species and evidence for insecticide resistance. Malar J. 2017;16:85.
- <span id="page-9-17"></span>40. Moyes CL, Shearer FM, Huang Z, Wiebe A, Gibson HS, Nijman V, et al. Predicting the geographical distributions of the macaque hosts and mosquito vectors of *Plasmodium knowlesi* malaria in forested and nonforested areas. Parasit Vectors. 2016;9:242.
- <span id="page-9-18"></span>41. Weiss DJ, Nelson A, Gibson HS, Temperley W, Peedell S, Lieber A, et al. A global map of travel time to cities to assess inequalities in accessibility in 2015. Nature. 2018;553:333. [https://www.nature.com/articles/nature2518](https://www.nature.com/articles/nature25181#supplementary-information) [1#supplementary-information.](https://www.nature.com/articles/nature25181#supplementary-information)
- <span id="page-9-19"></span>42. Wickham H. ggplot2: Elegant graphics for data analysis. New York: Springer-Verlag; 2009.
- <span id="page-9-20"></span>43. Golding N. ageStand: age standardisation of malaria prevalence 2014. [https://github.com/SEEG-Oxford/ageStand.](https://github.com/SEEG-Oxford/ageStand) Accessed 12 Apr 2018.
- <span id="page-9-21"></span>44. Golding N, August TA, Lucas TC, Gavaghan DJ, Loon EE, McInerny G. The zoon R package for reproducible and shareable species distribution modelling. Methods Ecol Evol. 2018;9:260–8.
- <span id="page-9-22"></span>45. Lindgren F, Rue H, Lindström J. An explicit link between Gaussian felds and Gaussian Markov random felds: the stochastic partial diferential equation approach. J R Stat Soc Series B Stat Methodol. 2011;73:423–98.
- <span id="page-9-23"></span>46. Rue H, Martino S, Chopin N. Approximate Bayesian inference for latent Gaussian models by using integrated nested Laplace approximations. J R Stat Soc Series B Stat Methodol. 2009;71:319–92.
- <span id="page-9-24"></span>47. NASA LP DAAC. Land surface temperature and emissivity 8-day L3 global 1 km. version 005; 2015. [https://lpdaac.usgs.gov.](https://lpdaac.usgs.gov) Accessed Feb 2017.
- <span id="page-9-25"></span>48. NASA LP DAAC. SRTMGL3S: NASA Shuttle Radar Topography Mission Global 3 arc second sub-sampled. Version 003; 2013. [https://lpdaac.usgs.](https://lpdaac.usgs.gov) [gov.](https://lpdaac.usgs.gov) Accessed Mar 2016.
- <span id="page-9-26"></span>49. Hijmans RJ, Cameron SE, Parra JL, Jones PG, Jarvis A. Very high resolution interpolated climate surfaces for global land areas. Int J Climatol. 2005;25:1965–78.
- <span id="page-9-27"></span>50. Simpson D, Rue H, Riebler A, Martins TG, Sørbye SH. Penalising model component complexity: a principled, practical approach to constructing priors. Stat Sci. 2017;32:1–28.
- <span id="page-9-28"></span>51. GBIF.org. GBIF home page 2018. <https://www.gbif.org>. Accessed 12 Apr 2018.
- <span id="page-9-29"></span>52. WWF, Center for Environmental Systems Research UoK, Germany. Global lakes and wetlands database 2004. [https://www.worldwildlife.org/pages/](https://www.worldwildlife.org/pages/global-lakes-and-wetlands-database) [global-lakes-and-wetlands-database](https://www.worldwildlife.org/pages/global-lakes-and-wetlands-database). Accessed 12 Apr 2018.
- <span id="page-9-30"></span>53. Chamberlain S. spocc: Interface to species occurrence data sources 2018. R package version 0.7.3.9318. [https://github.com/ropensci/spocc.](https://github.com/ropensci/spocc) Accessed 20 June 2018.